## **3. Startup disk**

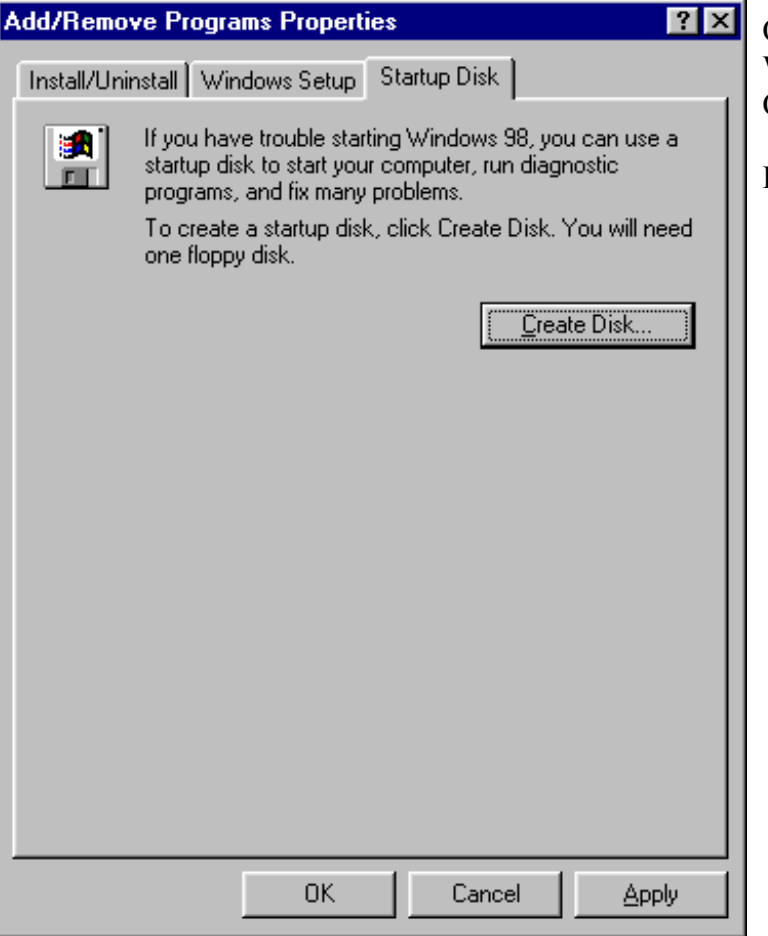

Omogućava kreiranje sistemske diskete, koja se koristi prilikom poteškoća startanja Windows-a. Ona sadržim minimum programa za rad.

Da biste je kreirali kliknite na dugme **Create Disk**.